# $T$ he "key-value" structure in  $E$ <sub>E</sub>X Live Coding

이재호 2021년 11월 27일

서울대학교 전기·정보공학부 / KTUG

### **LATEX commands**

```
실습자료: latex-commands.tex
```
\newcommand{〈*name*〉}[〈*# of args*〉][〈*first*〉]{〈*code*〉}

- $1 \times \text{command}{{\N}{\mathcal{N}}$
- $_2$  \newcommand{\Z}{\mathbb{Z}}
- $_3$  \newcommand{\R}{\mathbb{R}}
- $4$  \newcommand{\C}{\mathbb{C}}
- $_5$  \newcommand{\nset}[1]{\mathbb{#1}}

```
6 \mathcal{S}^{\mathcal{S}^{\mathcal{S}}}
```

```
7 \times
```

```
8 \mid \frac{X}{B}, \text{ }\{R\}, \text{ }\{C\}\
```

$$
\mathbb{Z}, \mathbb{B}, \mathbb{R}^3, \mathbb{C}^2
$$

## **TEX commands**

실습자료: tex-commands.tex

\def\name〈*param text*〉{〈*code*〉}

 $1 \ | \def\{\M{\mathcal{b}\}}\$  $2 \ \delta$ <sup>2</sup>  $_3$  \def\R{\mathbb{R}}  $_4$  \def\C{\mathbb{C}}  $_5$  \def\nset#1{\mathbb{#1}} 6  $\delta_{6}$  \def\ndim[#1]#2{\mathbb{#2}^{#1}}  $7 \times$  $8 \mid \frac{1}{R}, \quad \text{all} \$ 

$$
\mathbb{Z},\mathbb{B},\mathbb{R}^3,\mathbb{C}^2
$$

- 사실 전의 \newcommand에 \*을 붙여야(\newcommand\*), \def처럼 한 문단 이상 인자를 받지 않음.<br>2/13

#### **Key-value?**

#### 본 슬라이드의 preamble에서⋯

<sup>1</sup> %%%%%%%%%%%%%%%%%%%%% <sup>2</sup> % Beamer Settings % 3 %%%%%%%%%%%%%%%%%%%  $\Delta$  \usetheme[ <sup>5</sup> numbering=fraction, 6 subsectionpage=progressbar  $7$  ] {metropolis} 8 \usecolortheme{rose} <sup>9</sup> \useoutertheme[subsection=false]{miniframes}

# **Key-value?**

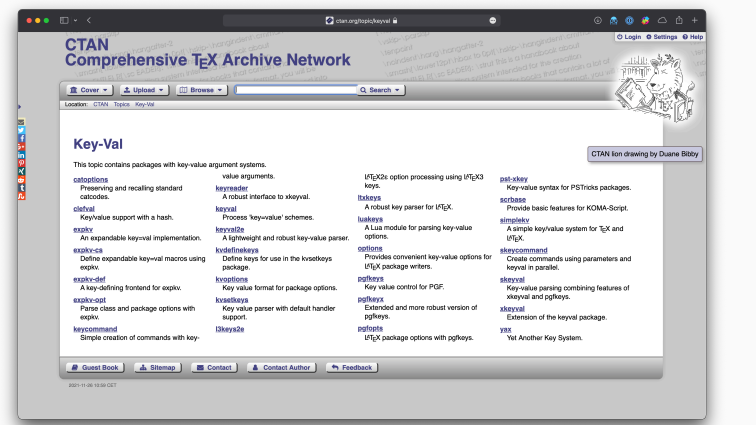

https://ctan.org/topic/keyval

- *keyval* (Charlisle, '99)
- *xkeyval* (Adriaens, '08)
- *kvoptions* (Oberdiek, '09)
- *kvsetkeys* (Oberdiek, '09)
- *keycommand* (Chervet, '09)
- *pgfkeys* (Tantau, '08)
- ⋯

# **keyval에서 키 정의하기**

실습자료: keyval-tutorial.tex

```
1 % 매크로에 값 저장하기
_2 \define@key{fam}{name}{\def\fam@name{#1}}
3 % 초기값 설정하기
4 \times 4 \def\fam@name{\TeX}
_5 \define@key{fam}{name}{%
6 \def\fam@name{#1}%
\overline{7}8 % 기본값 설정하기 (!= 초기값)
9 \define@key{fam}{name}[unknown]{%
10 \def\fam@name{#1}%
11 }
```
기본값을 지정하면 \setkeys{fam}{key}가 \setkeys{fam}{key=default}와 동일한 효과.

## **keyval에서 키 지정하기**

실습자료: keyval-tutorial.tex

```
1 \newcommand{\hello}{Hello, \fam@name!}
2 \frac{8}{6} \ldots3 \hello
4 \times 4 \setkeys{fam}{name}
5 \hbox{ helto}6 \times 6 \setkeys{fam}{name = \LaTeX}
7 \times 10
```
#### 기본값을 설정한다고 초기값이 되는 것이 아님에 유의.

# **kvoptions의 옵션 정의**

실습자료: kvoptions-tutorial.tex, kvsample.sty

```
1 % kvsample.sty
2 | \SetupKeyvalOptions{
3 family=kvsample,
4 prefix=kvsample@
5 }
6 | \DeclareBoolOption{active}
7 % 상호배타적인 옵션 정의
8 | \DeclareBoolOption{final}
9 \DeclareComplementaryOption{draft}{final}
10 % keyval에서 초기값 설정하기에 대응
11 | \DeclareStringOption[initial] {key}
12 % 모든 옵션들을 처리
13 \ProcessKeyvalOptions{kvsample}
14 \% kvoptions-tutorial.tex
15 \times 10usepackage[draft=false,active,key={val 1}]{kvsample} 8/13
```
# **kvoptions의 사용**

```
실습자료: kvoptions-tutorial.tex, kvsample.sty
```

```
1 % kvoptions-tutorial.tex
```

```
2 % 사실은 kvsample.sty에서만 써야하는 것들이지만...
```

```
3 \ifkvsample@active
```

```
4 {Active}
```

```
5 \else
```

```
6 {Inactive}
```

```
7 \overline{\phantom{a}} \fi
```

```
8 \ifkvsample@final
```

```
9 {Final}
```

```
10 \leq \text{else}
```

```
11 {Draft}
```

```
12 \sqrt{fi}
```

```
13 Key stored: \kvsample@key
```

```
실습자료: xmph-kvoptions.sty
```
#### *Implementing key–value input: An introduction* (Wright & Feuersänger, '09)

- $_1$  \usepackage[
- $2$  active,
- 3 usebold,
- 4 usecolor,

```
5 color=blue.
```
- $6$  |  $\{xmph\}$
- $7 \times \ldots$
- $8 \mid \{xmph$ {a+b=c}

#### *a+b=c*

# **pgfkeys의 특징**

- 키를 정의할 때도 key-value 시스템을 사용하여 편리함.
- 키를 정의할 때와 설정할 때 둘 다 같은 명령어를 사용.
- 트리 형태의 key-value 구조를 사용.
- '키 핸들러'라는 접미어를 사용:
	- \pgfkeys{/path/key/.code={#1}}

```
와 같이 정의 후
```
\pgfkeys{/path/key=value}

와 같이 사용하면 그대로 'value'를 출력.

- 이러한 특징들은 *l3keys*에서 계승.
	- ▶ 다만 *l3keys*에서는 키를 정의하고 설정할 때 다른 매크로를 사용.

# **pgfkeys의 사용**

실습자료: xmph-pgfkeys.sty

```
1 \newif\ifxmph@useitalic 2 \newif\ifxmph@usebold
 3 \\newif\ifxmph@usecolour
4 \pgfkeys{
5 /xmph/.cd,
6 useitalic/. is if = xmph@useitalic.
7 \mid usebold/. is if = xmph@usebold.
8 usecolour/.is if = xmph@usecolour,
9 \mid usecolor/.is if = xmph@usecolour.
10 useitalic/.default = true,
11 usebold/.default = true,
12 usecolour/.default = true,
13 | usecolor/.style = \{usecolour=#1\},
14 colour/.store in = \xmphacolour,
15 color/.style = {colour=#1},
16 inactive/.code =
{
%
17 | \PackageInfo{xmph}{Package inactive}
18 | \let\xmph\emph}}
19 \pgfkeys
{
20 /xmph/.cd.
21 useitalic,
22 colour = red
}
23 \ProcessPgfOptions
*
```
#### **Expl3 live coding session**

### 실습자료: l3keys-tutorial.tex, textstats-\*.tex, textstats.sty